## 1.Aşağıdaki "dünya" resmi ile aşağıdakilerden hangisi sembolize edilmek istenmiştir.

- a) İnternet
- b) Modem
- c) Kablo
- d) Bilgisayar

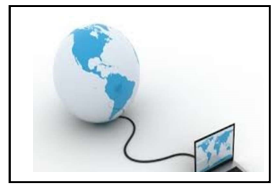

### 2.Yanda resmini gördüğünüz simge aşağıdakilerden hangisini gösterir?

a.Dosya

- b.Klasör
- c.Sürücü
- d.İnternet

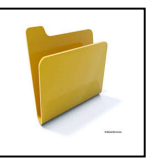

- 3.Aşağıdakilerden hangisi bir sürücü değildir?
	- a.Flash bellek b.Yerel Disk
	- c.CD/ DVD
	- d.Ram Bellek

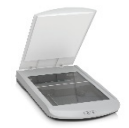

- 4. Kâğıt üzerindeki resim, yazıları vb. verileri bilgisayara aktaran donanım birimi nedir? C) Tarayıcı D) Modem
	- a. Yazıcı B) CD-Rom
		-

## 5. Aşağıdakilerden hangisi bir işletim sistemidir?

A) Windows 7 B) Paint C) Word D) Mayın Tarlası

# 6.

### Yandaki donanımın adı aşağıdakilerden hangisidir?

- A) Klavye
- B) Fare
- C) Monitör
- D) Kasa

7.Mozilla Firefox ne programıdır?

a)Tarayıcı **b)**Yazı Yazma c)Mail d)Hesaplama

> 8. İnternete bağlanmak için hangi donanıma ihtiyaç yoktur?

a)Modem **b**)Yazıcı c)Telefon Hattı d)Ethernet Kartı

9. Tanıtım amaçlı belli bir süreliğine kullanılabilen yazılımlara ne denir

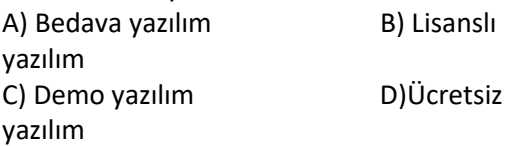

## 10.Bilgisayarımıza virüs bulaşmaması için hangisi yapılmamalıdır?

A) Tanımadığımız kişilerden gelen e-postalar açılmalıdır.

B) Bilgisayara dosya yüklerken mutlaka virüs taraması yapılmalıdır.

C) Bilgisayarımıza anti-virüs programı kurulmalıdır.

D) Anti-virüs programları güncellenmelidir.

- 11. Paintte yaptığımız resmi hangi komutla kaydedebiliriz.
- a)Düzen-Kaydet b)Görünüm-Kaydet c)Düzen-Farklı Kaydet d)Dosya-Kaydet

12) .……………………, bilgisayarın parçalarının uyumlu çalışmasını sağlayan, görev dağılımını yapan, bilgisayar ile programlar arasında ve bilgisayar ile kullanıcı arasındaki köprüdür. Yukarıdaki boşluğa aşağıdakilerden hangisi gelmelidir?

a) Virüs b) Donanım c) Yazılım d) İsletim sistemi